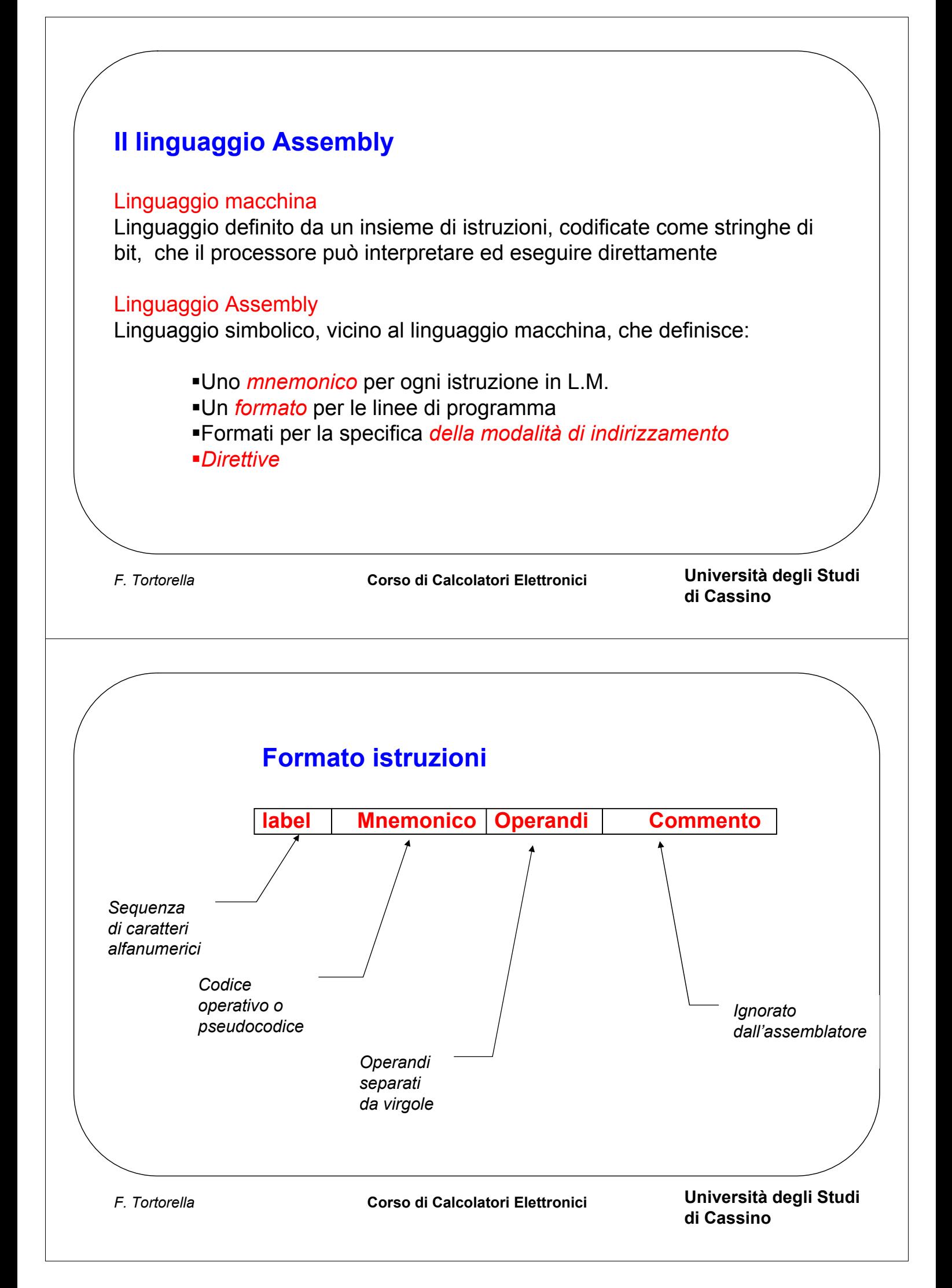

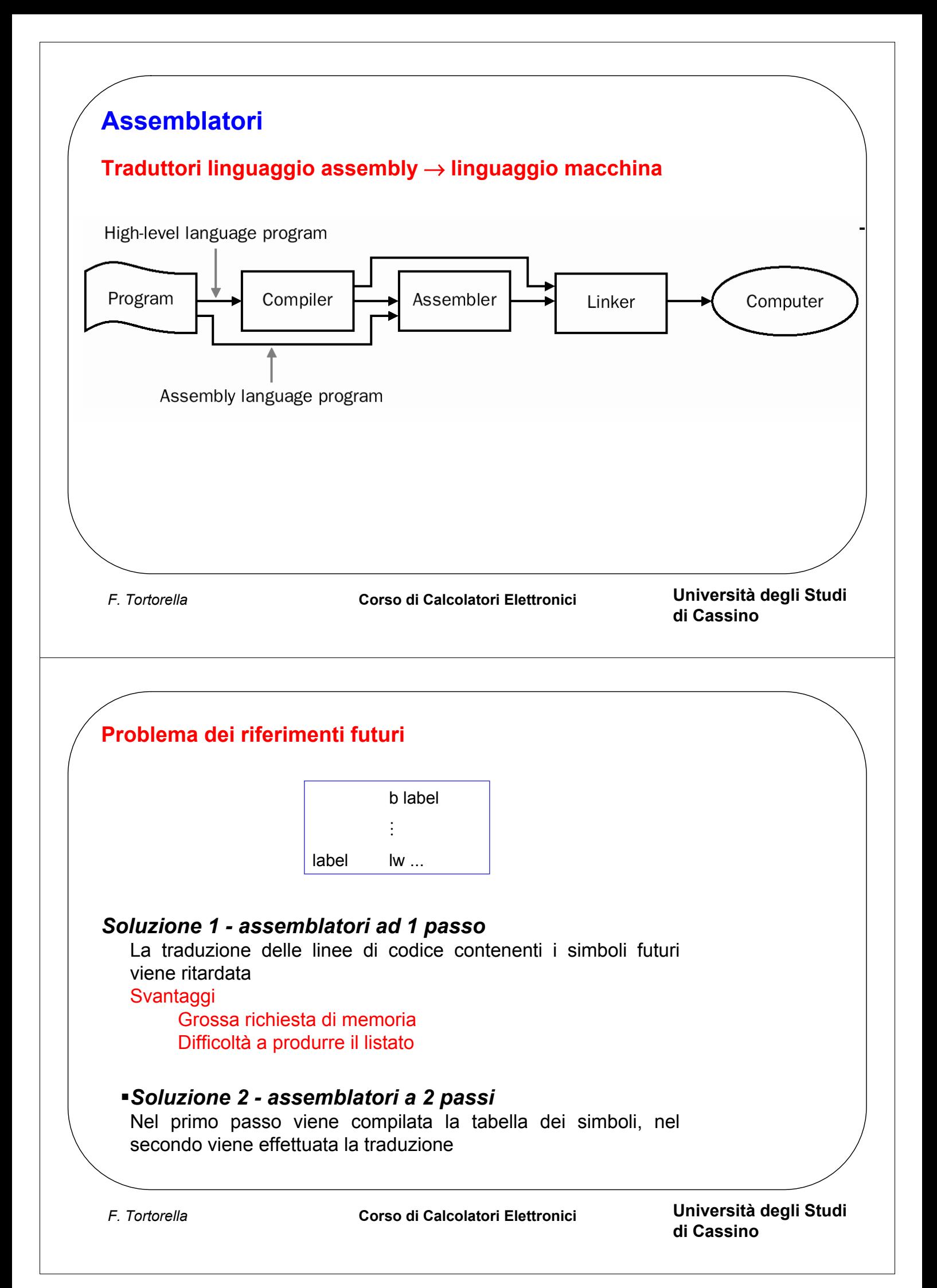

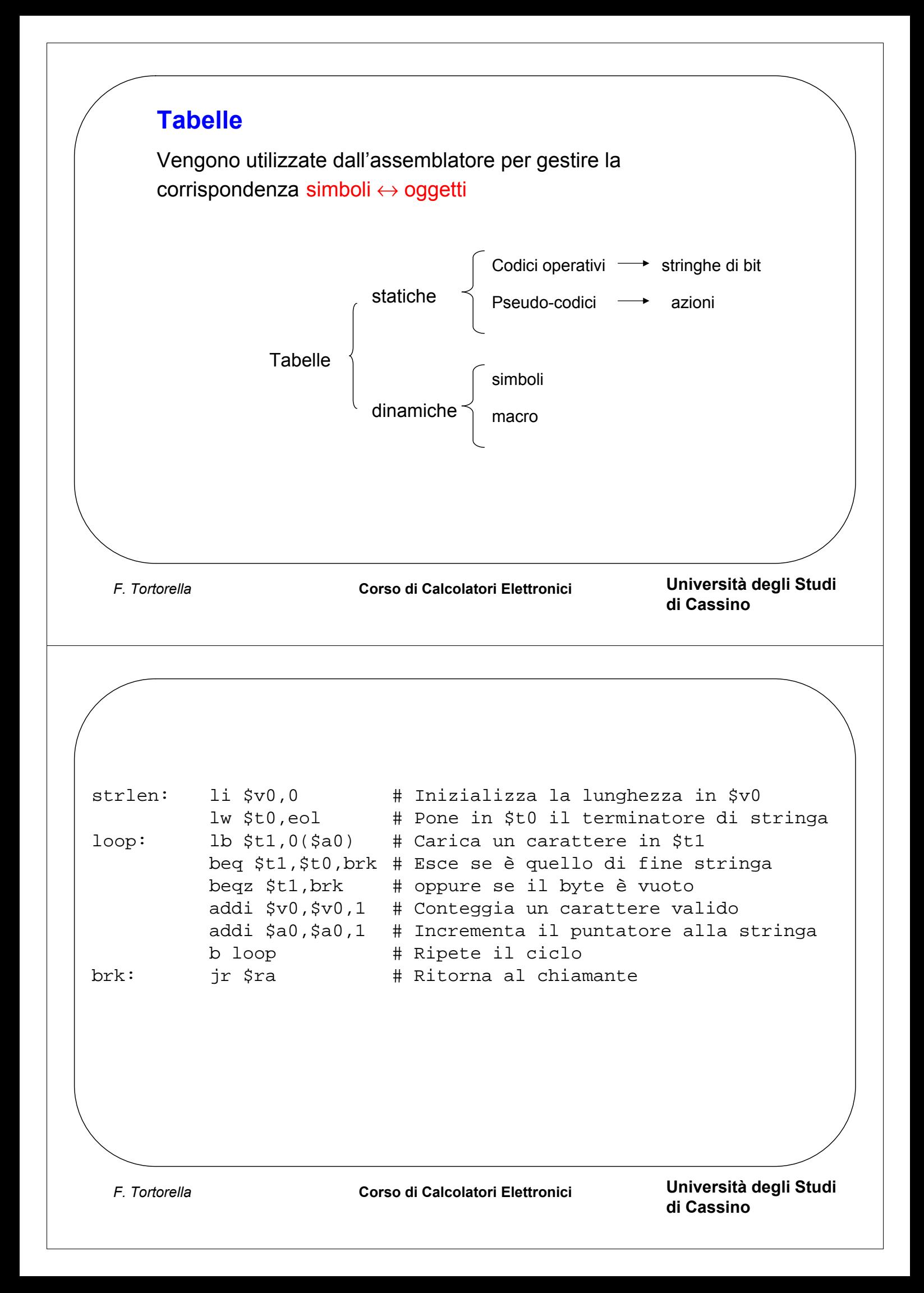

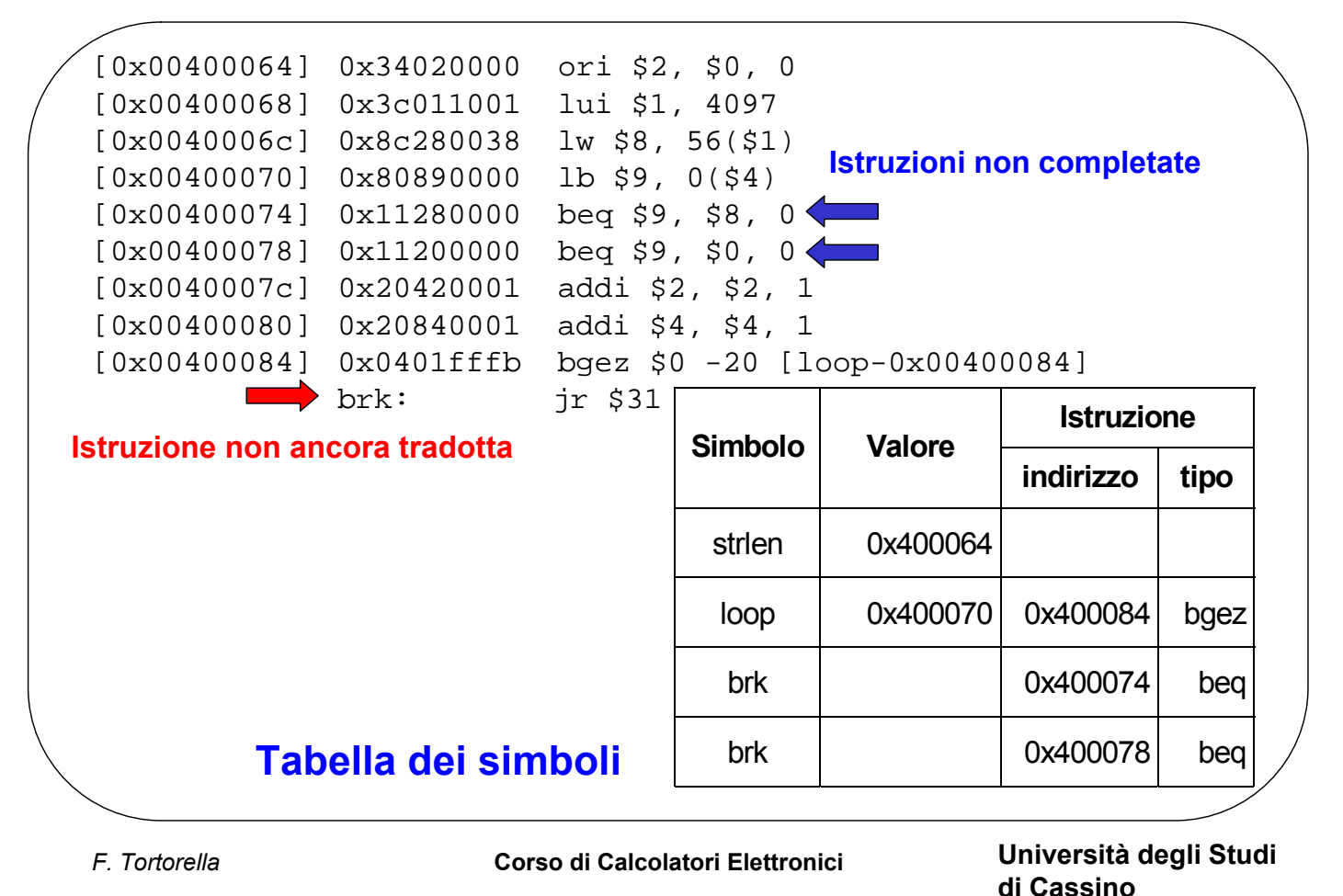

## **PLC**

E' una variabile interna usata dall'assemblatore per avere traccia degli indirizzi generati per memorizzare istruzioni o dati (Program Location Counter). Per fare riferimento al suo valore in un'istruzione si usa l'asterisco \*.

## **PseudoCodici e Direttive**

Forniscono all'assemblatore istruzioni relative all'assemblaggio del programma. La loro interpretazione non genera codice, ma provoca lo svolgimento di particolari azioni da parte dell'assemblatore.

*F. Tortorella* **Corso di Calcolatori Elettronici Università degli Studi di Cassino**

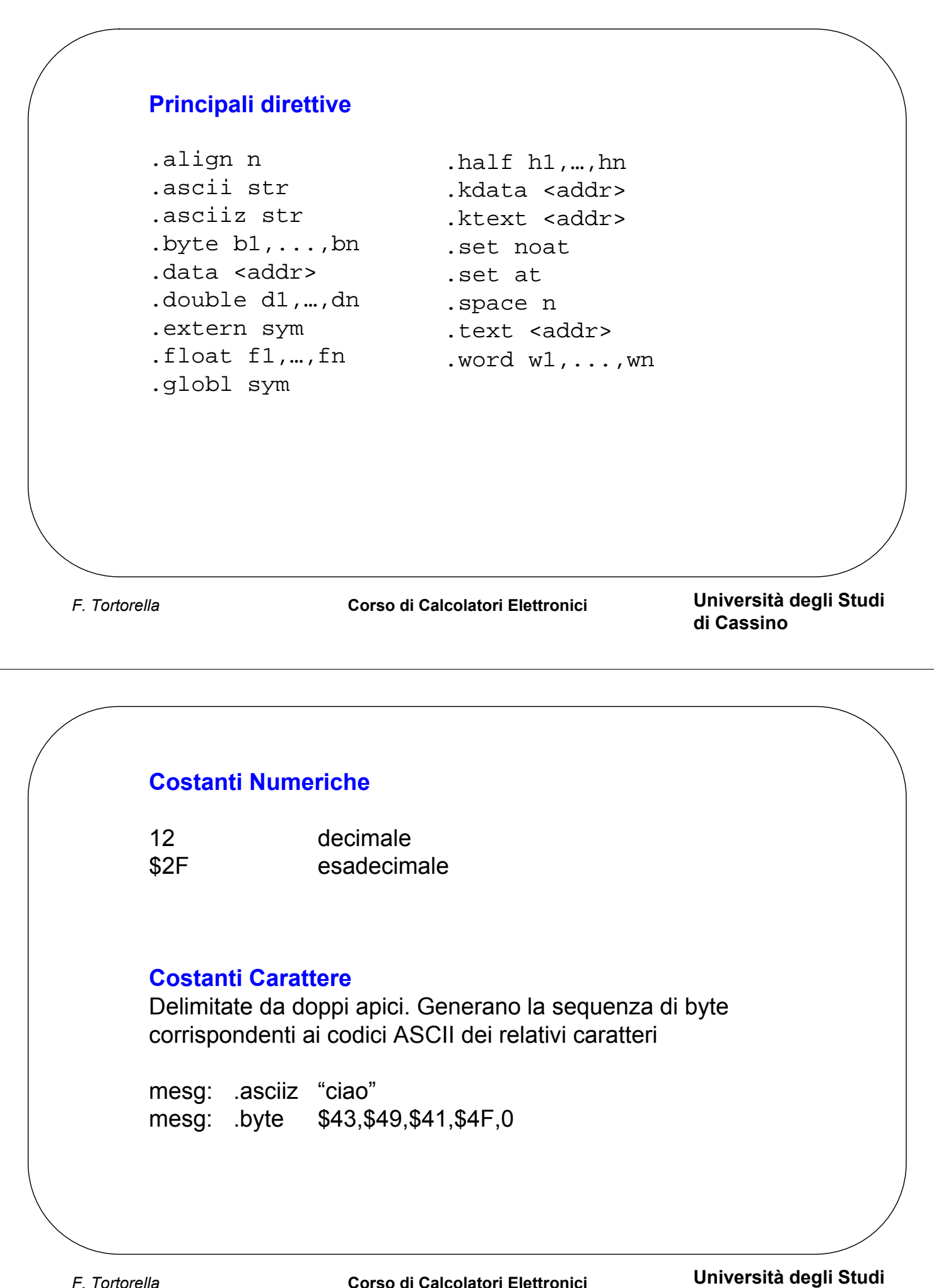

## **Linking (1)**

- Divisione del programma in moduli da gestire separatamente
- Il linker permette di collegare più moduli oggetto, assemblati separatamente, in modo da costituire un unico modulo eseguibile finale

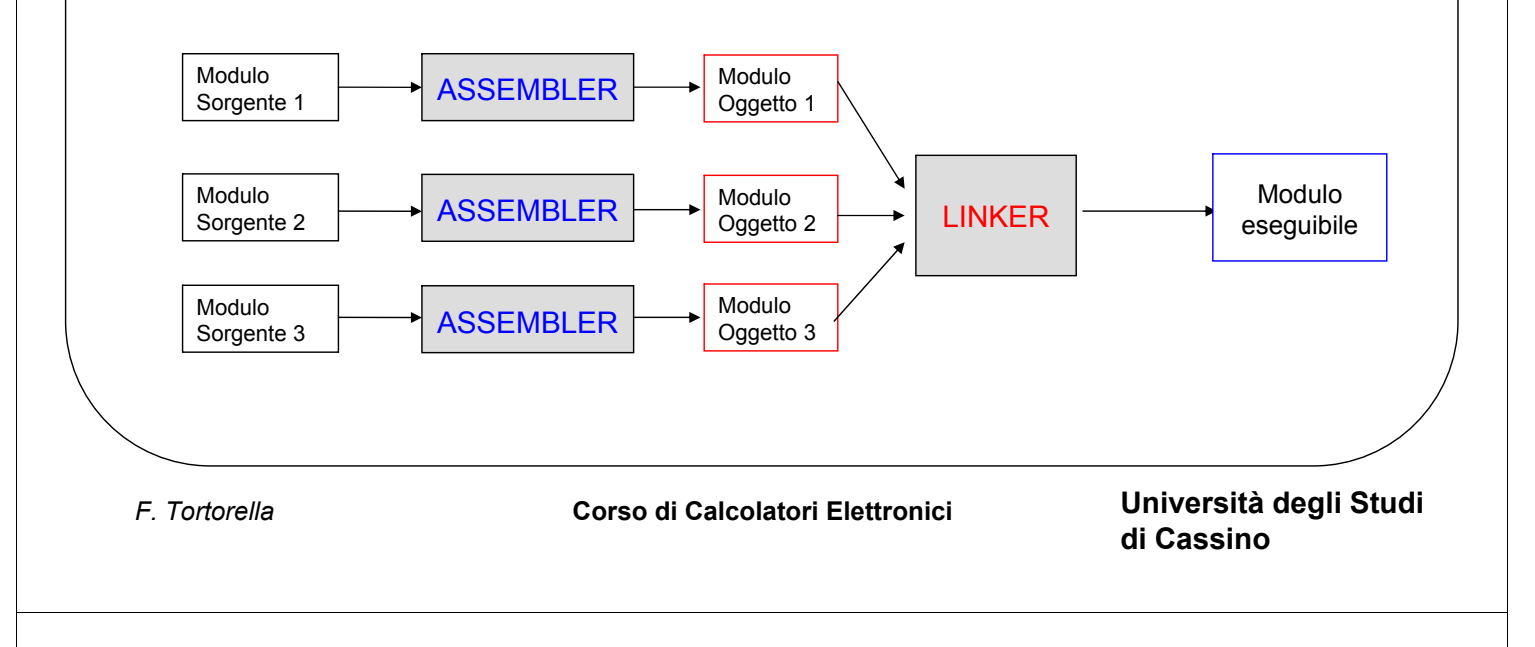

## **Linking (2)**

Il modulo oggetto generato dall'assemblatore contiene tutte le informazioni necessarie al linker per operare il collegamento. In particolare, vengono forniti i simboli pubblici (es. procedure esportate dal modulo) ed i riferimenti esterni (es. chiamate a procedure definite in altri moduli).

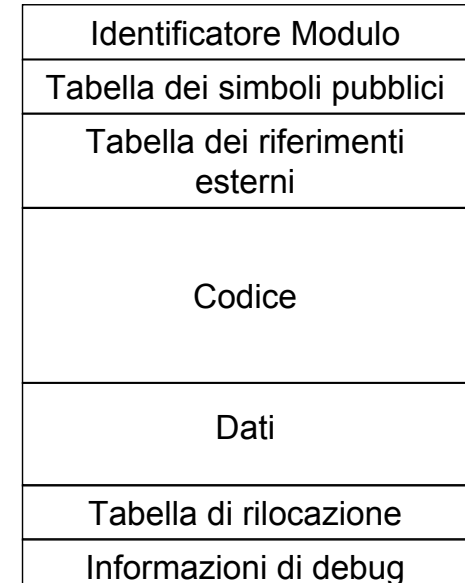

*F. Tortorella* **Corso di Calcolatori Elettronici Università degli Studi**

**di Cassino**

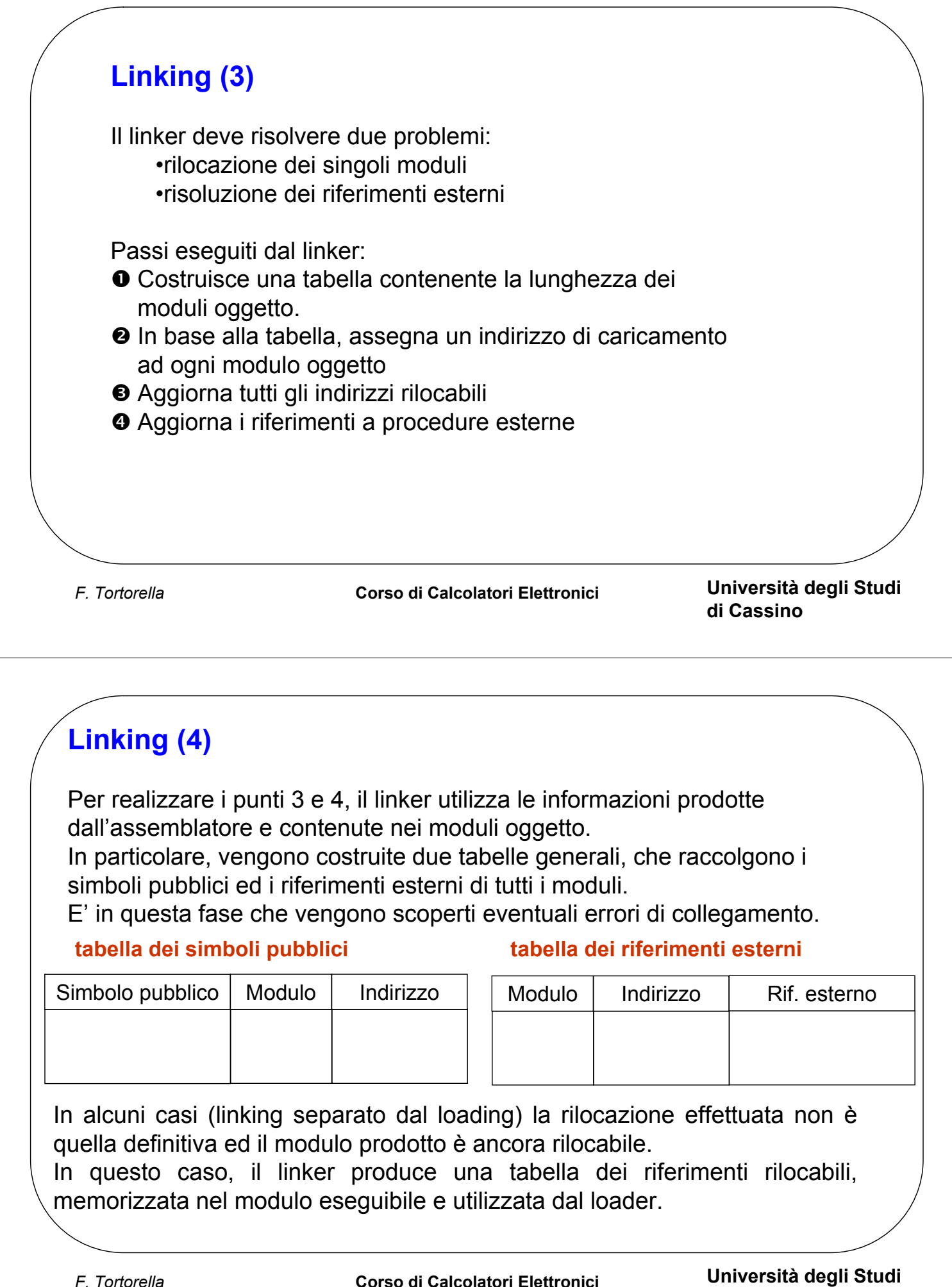

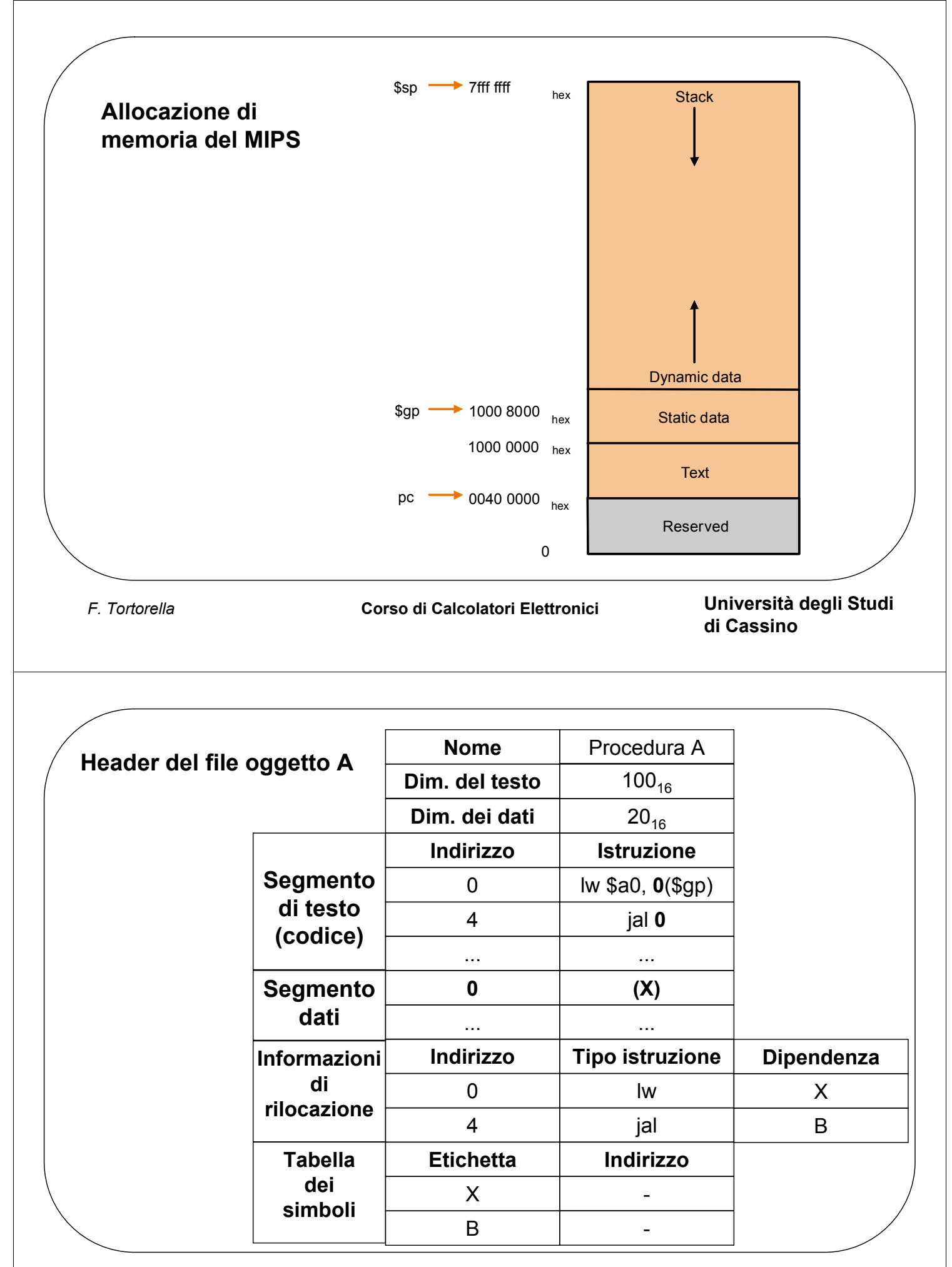

*F. Tortorella* **Corso di Calcolatori Elettronici Università degli Studi**

**di Cassino**

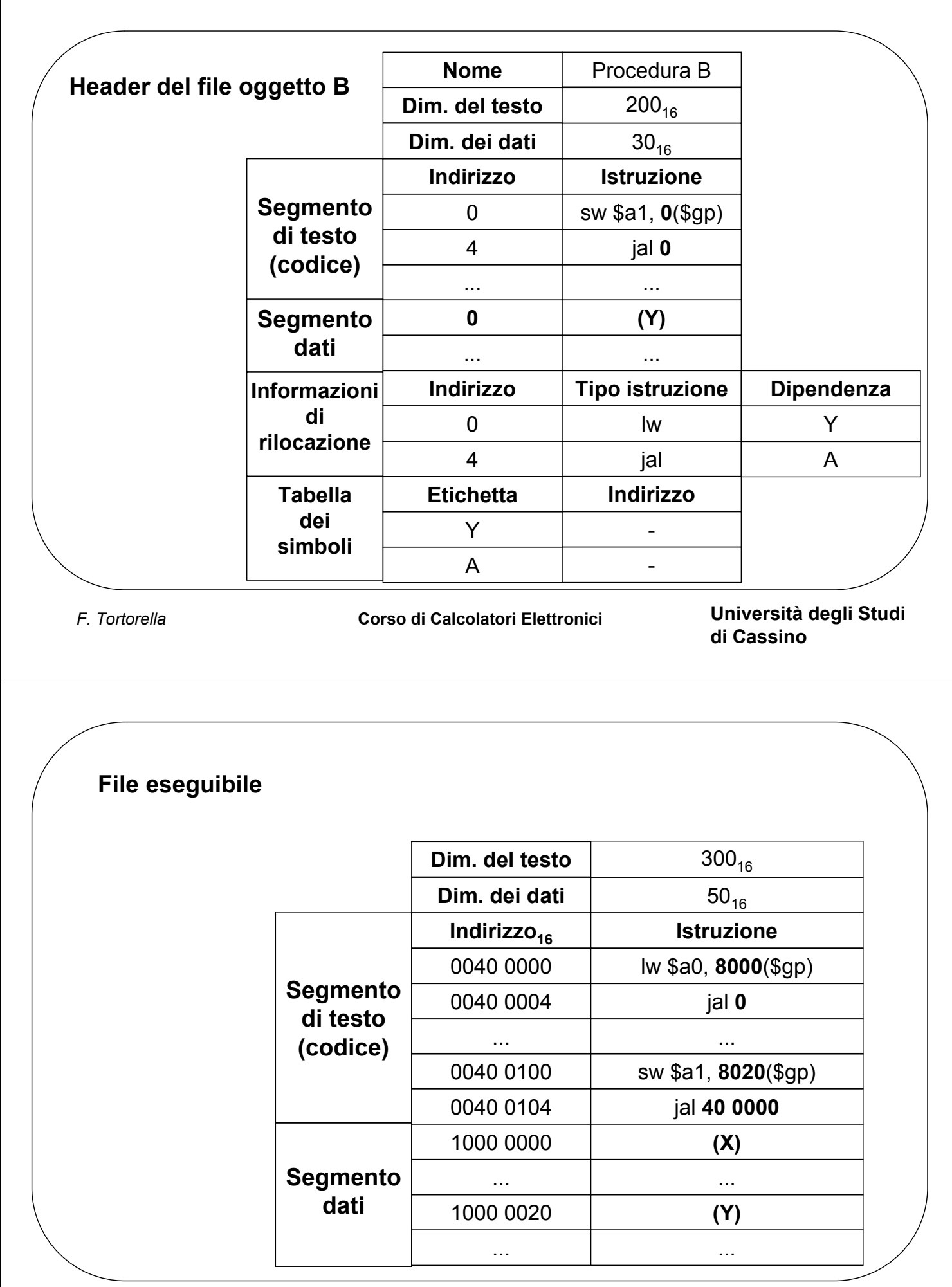

*F. Tortorella* **Corso di Calcolatori Elettronici Università degli Studi**

**di Cassino**

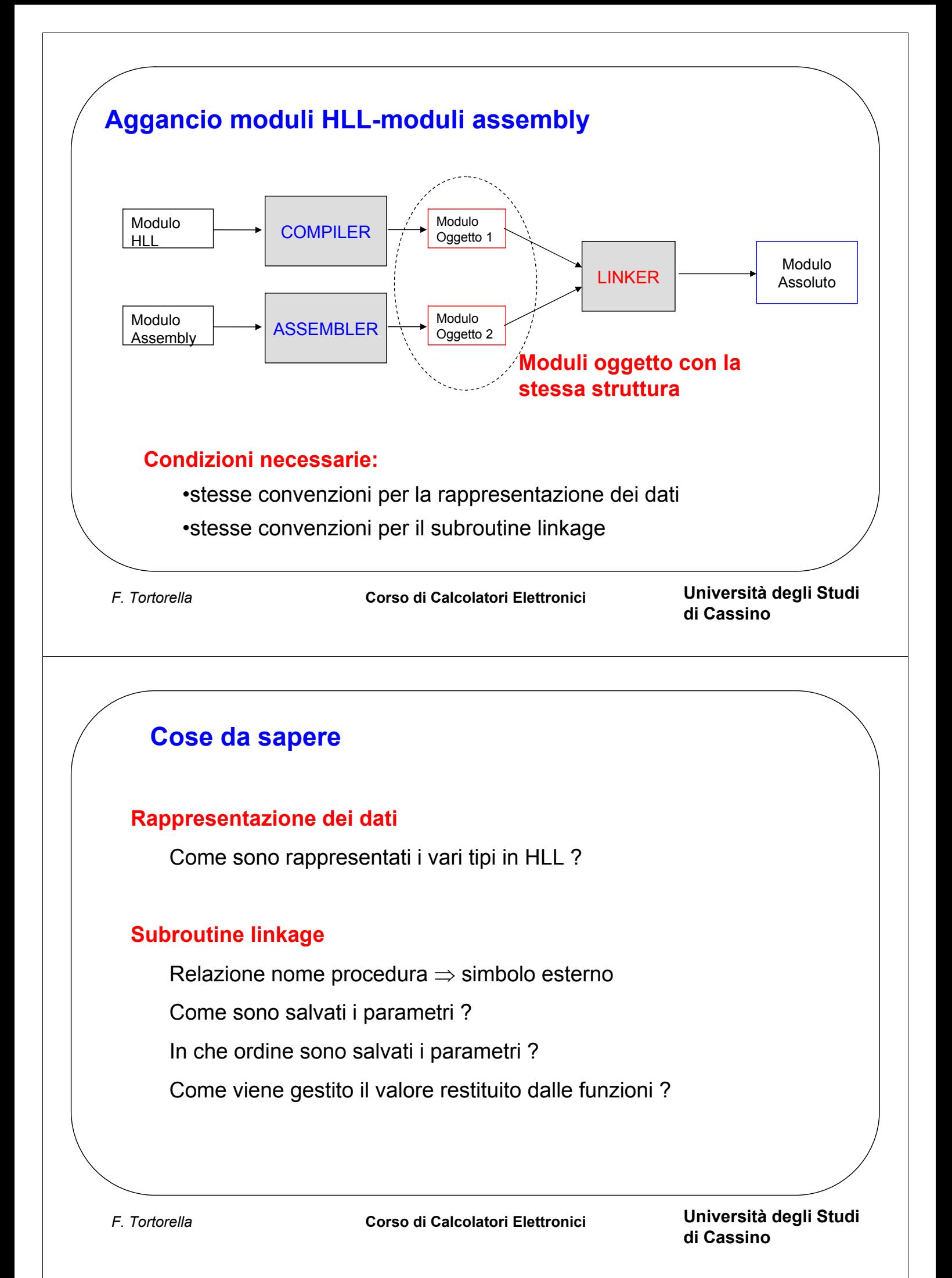